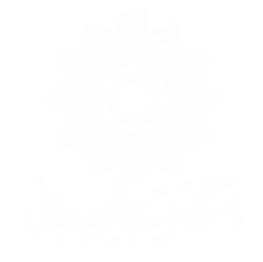

 **به نام خدا**

**پروژه درس مبانی برنامه سازی**

دانشجویان دانشگاه شهید رجایی قصد دارند یک ماشین حساب بزنند از شما در خواست کمک کرده اند که در ساخت ان کمکشان کنید قصد دارند ماشین حسابی بسازند که ویژگی های زیر را داشته باشد.

پروژه شما شامل یک منو زیر که به کاربر نمایش داده میشود:

1.total

2. subtraction

3. multiplication

4. divide

5.pow

6.sinx

7.cosx

8. the root

9. Factorial

10.lnx

11.exit

زمانی که کاربر عدد 11 وارد کند، از برنامه خارج شود. اگر عددی غیر از یک تا11 وارد شد منو دوباره تکرار شده و بعد از هر محاسبه ای منو دوباره به کاربر نمایش داده شود.

- مملیات جمع (+) ابتدا از کاربر سوال شود چند عدد قرار است وارد شود و سپس به تعداد ان عدد از کاربر بگیرد و جمع انها را در خروجی نمایش دهد.
- عملیات تفریق )-( ابتدا از کاربر سوال شود چند عدد قرار است وارد شود و سپس به تعداد ان عدد از کاربر بگیرد و تفریق انها را در خروجی نمایش دهد.
- عملیات ضرب )\*( ابتدا از کاربر سوال شود چند عدد قرار است وارد شود و سپس به تعداد ان عدد از کاربر بگیرد و ضرب انها را در خروجی نمایش دهد.
	- $($ /) عملیات تقسیم  $($ ابتدا از کاربر دو عدد بگیرد و حاصل تقسیم انها را در خروجی نمایش داده شود.
		- عملیات توان )^( ابتدا از کاربر دو عدد دریافت کند سپس توان انها را حساب کند.
			- sin(x(سینوس محاسبه

برای محاسبه سینوس از بسط تیلور استفاده میکنیم)تا جمله دهم(.

$$
\sin(x) = x - \frac{x^3}{3!} + \frac{x^5}{5!} - \frac{x^7}{7!} + \cdots
$$

 $cos(x)$  محاسبه کوسینوس (COS

برای محاسبه کوسینوس از بسط تیلور استفاده میکنیم)تا جمله دهم(.

$$
\cos(x) = 1 - \frac{x^2}{2!} + \frac{x^4}{4!} - \frac{x^6}{6!} + \cdots
$$

- محاسبه جذر یک عدد از ورودی بگیرد و جذر ان را نمایش دهد.
- محسابه فاکتوریل یک عدد از ورودی بگیرد و فاکتوریل ان را نمایش دهد.
	- ln(x) محاسبه با استفاده از بسط زیر محاسبه شود:

$$
\ln(x) = (x - 1) - \frac{(x - 1)^2}{2} + \frac{(x - 1)^3}{3} - \frac{(x - 1)^4}{4} + \cdots
$$

**نحوه پیاده سازی:** برنامه فوق با استفاده از زبان پایتون پیاده سازی شود. توجه کنید که هریک از ویژگیهای مطرح شده، باید به صورت یک تابع پیاده سازی شود. همچنین از توابع آماده در پایتون نمیتوانید استفاده کنید.